© 2011 МГУ/ВМиК/СП

# Лекция <sup>12</sup>

23 марта

### Передача указателей на локальные переменные <sup>в</sup> качестве параметров

Создаем указатель

```
/* Вычисляем x + 3 */
/* Вычисляем x + 3 */
int add3(int x) {int add3(int x) {
int localx = x;

int localx = x;
    incrk(&localx, 3);incrk(&localx, 3);return localx;return localx;}}
```
Разыменовываем указатель

```
/* увеличиваем значение на k *//* увеличиваем значение на k */void incrk(int *ip, int k) {
void incrk(int *ip, int k) {
    *ip += k;
*ip += k;
 }}
```
 $\bullet~$  add3 создает указатель и передает его в <code>incrk</code>

### Создаем <sup>и</sup> инициализируем локальные переменные

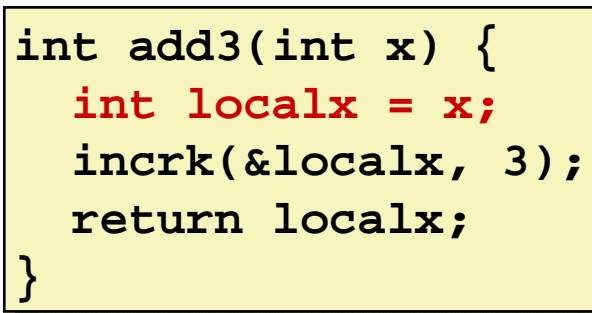

- Переменную localx необходимо размещать на стеке
	- Причина: создается указатель на нее
- Вычисляем указатель: ebp 4

Начало функции add3

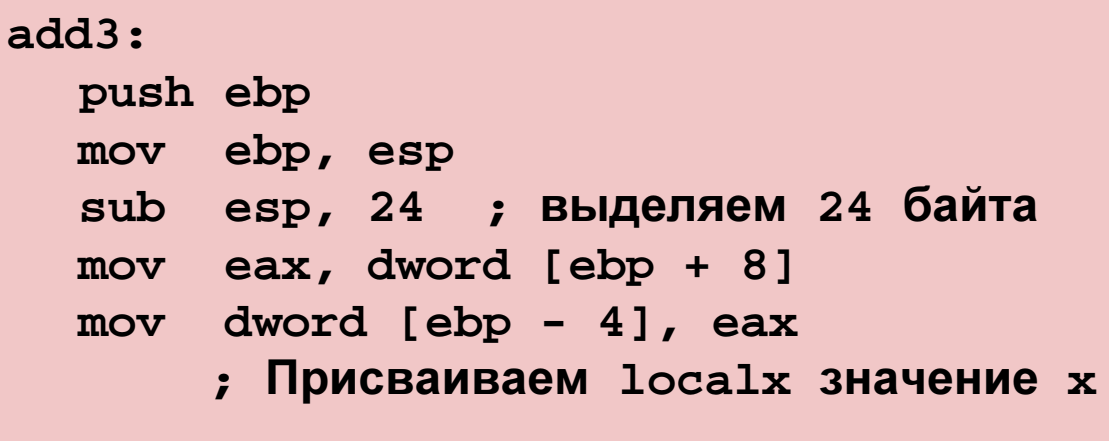

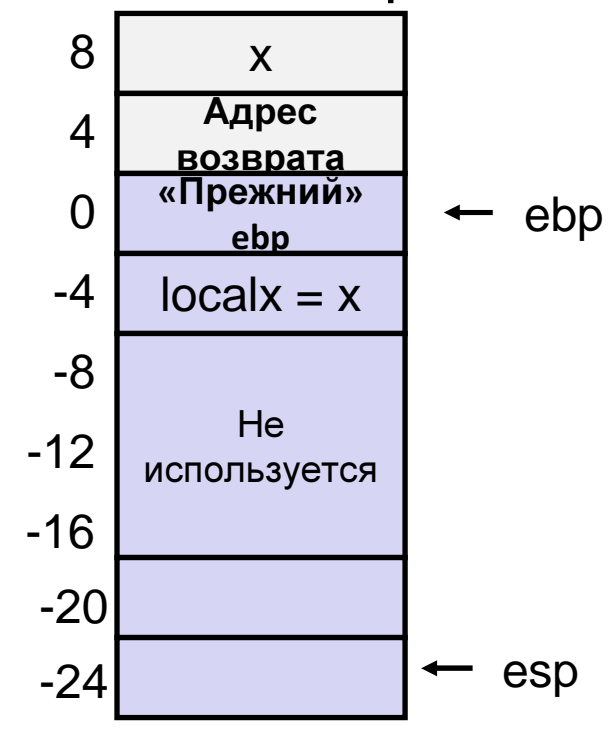

# Создаем фактический параметр - указатель

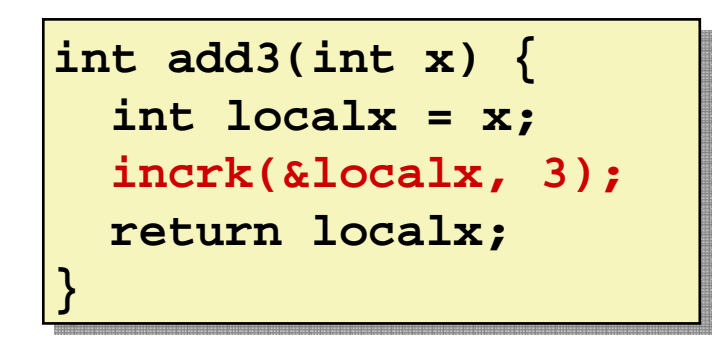

• Инструкция lea используется для вычисления адреса localx

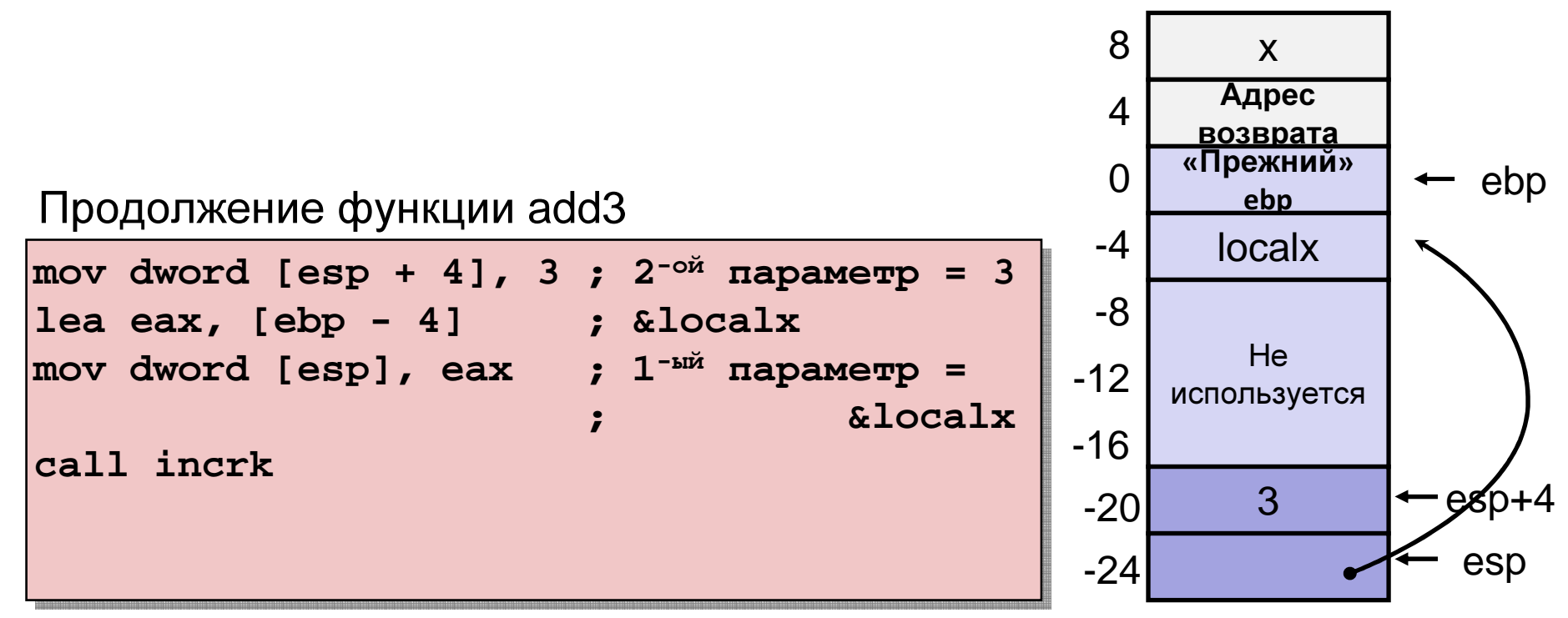

#### Возвращаемое значение – локальная переменная

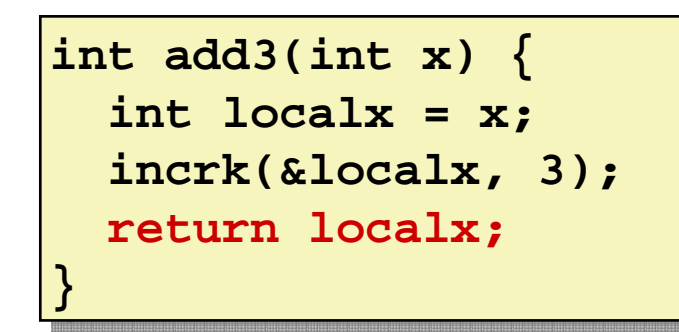

• Извлекаем из стека localx – возвращаемое значениефункции

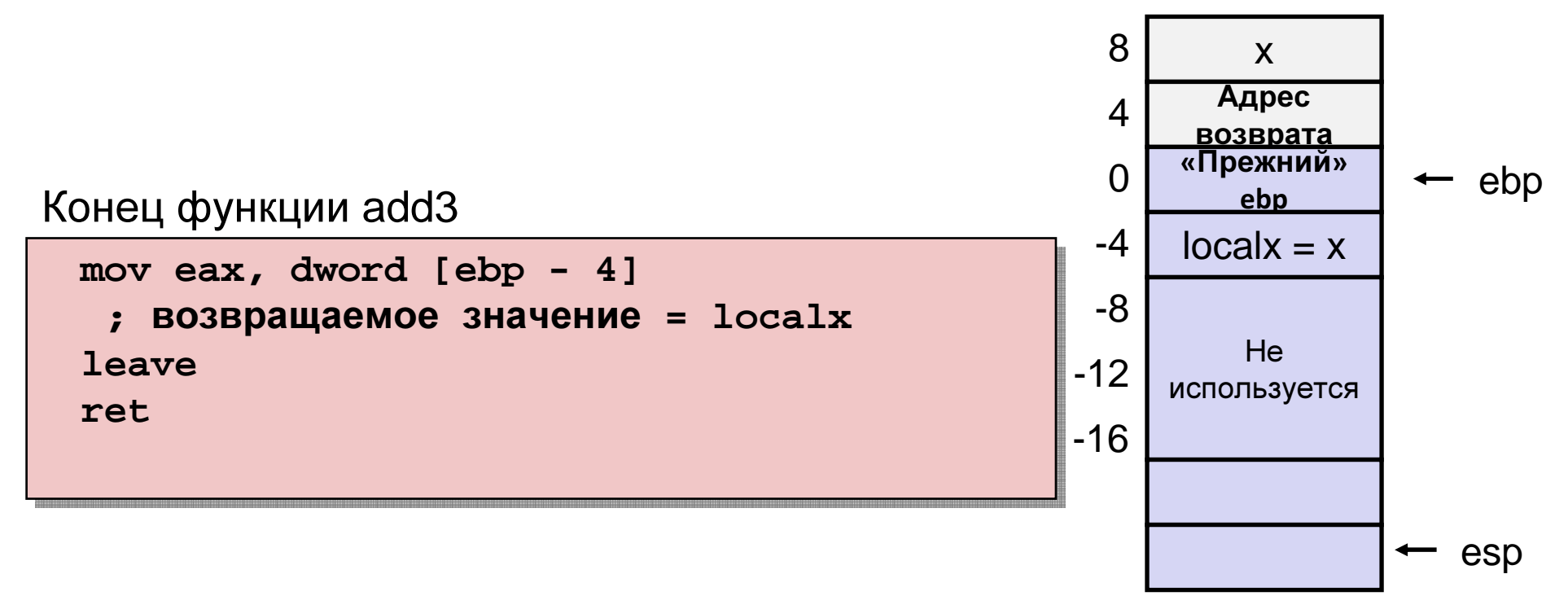

# Соглашение CDECL

- Размещение параметров
	- Стек
- $\bullet$  Порядок параметров
	- «обратный»: от «верхушки» стека ко «дну»
- • Какие регистры могут быть использованы вызваннойфункцией
	- EAX, EDX, ECX
- Очистка стека от аргументов вызванной функции
	- Очищает вызвавшая функция
- • Возвращаемое функцией значение
	- EAX
	- EAX:EDX
	- Через память

### Возвращаемое значение - структура

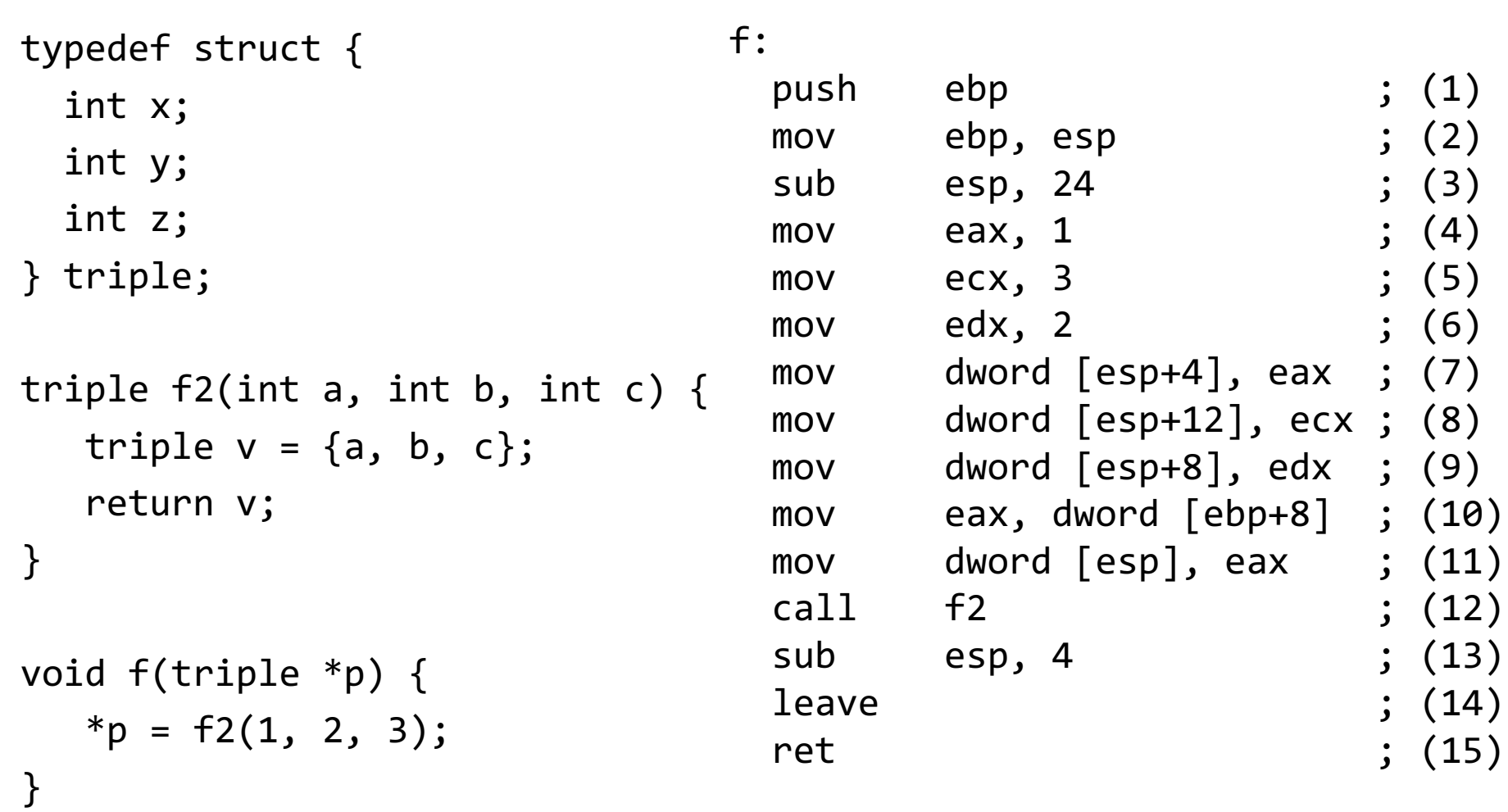

### Возвращаемое значение - структура

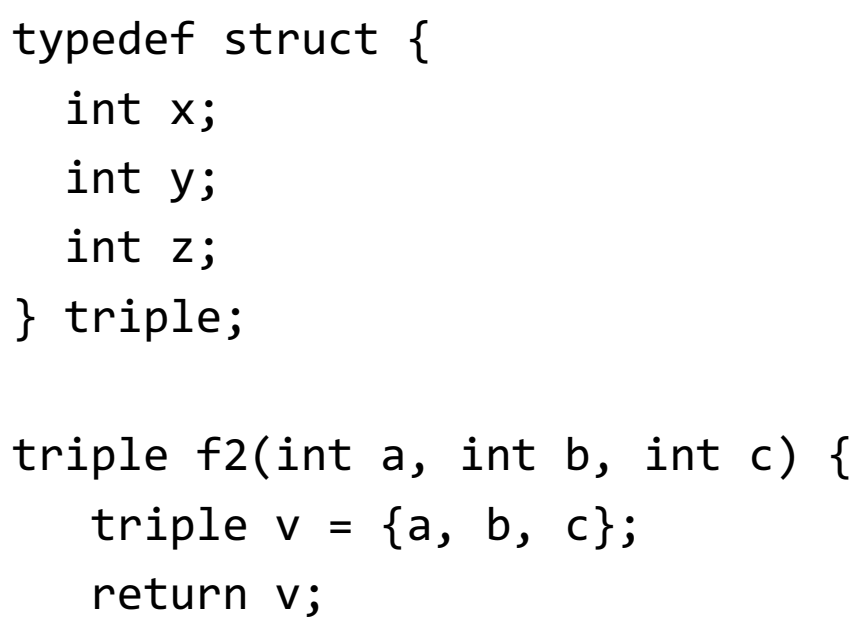

```
f2:
```
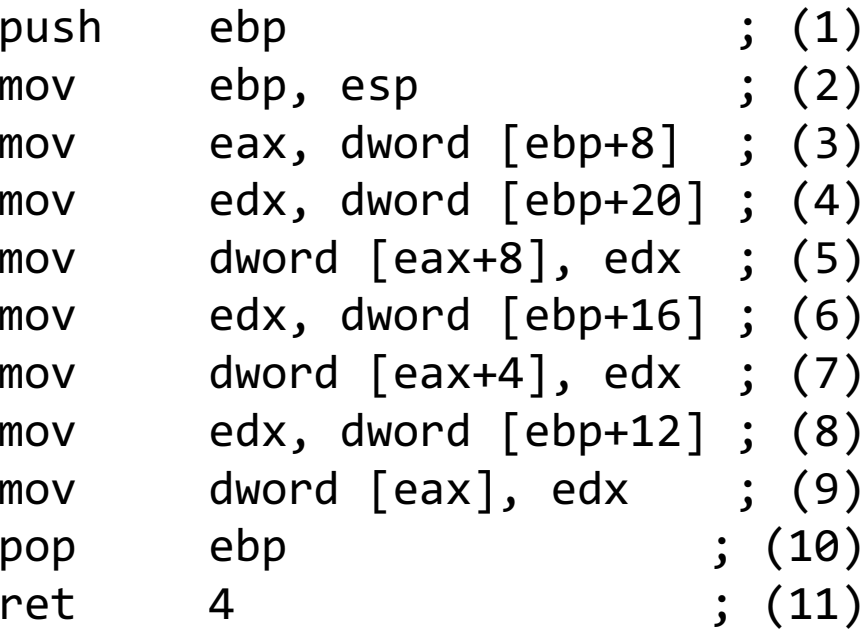

```
void f(triple *p) {*p = f2(1, 2, 3);}
```
}

# $\Phi$ ункция <code>main</code>

```
#include <stdio.h>
```

```
void nullify(int argc, char* argv[]) {}
```

```
int main(int argc, char* argv[]) {nullify(argc, argv);return 0;}
```
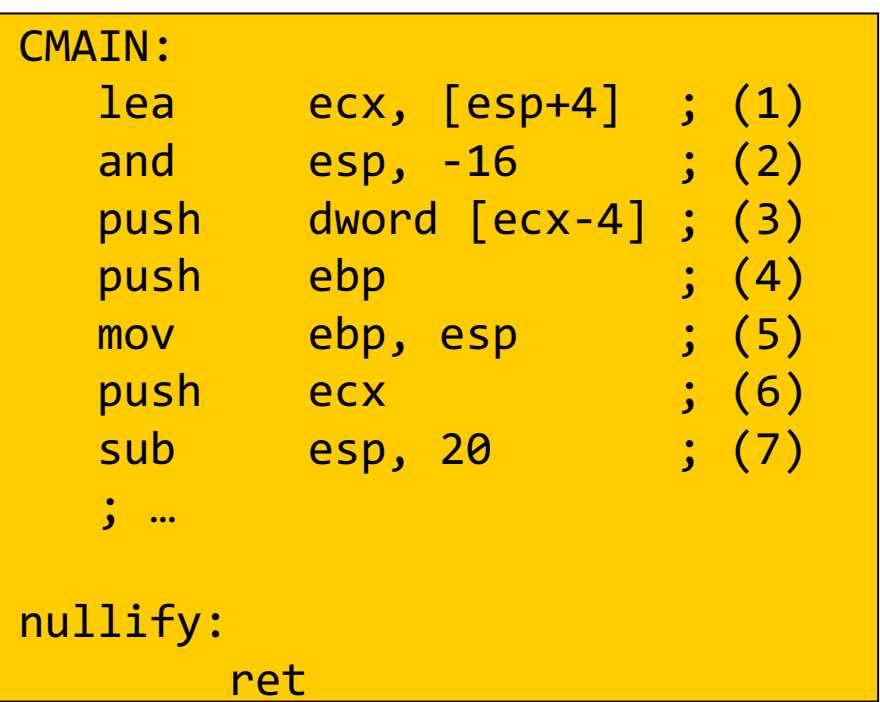

# $\Phi$ ункция <code>main</code>

```
#include <stdio.h>
```

```
void nullify(int argc, char* argv[]) {}
```

```
int main(int argc, char* argv[]) {nullify(argc, argv);return 0;}
```

```
CMAIN:
; …mov
        eax, dword [ecx+4] ; (8)
mov dword [esp+4], eax ; (9)
mov eax, dword [ecx] ; (10)
mov dword [esp], eax ; (11)\frac{1}{2} (12)
  call nullify and the call \sim; …nullify:ret
```
# $\Phi$ ункция <code>main</code>

```
#include <stdio.h>
```

```
void nullify(int argc, char* argv[]) {}
```

```
int main(int argc, char* argv[]) {nullify(argc, argv);return 0;
```
}

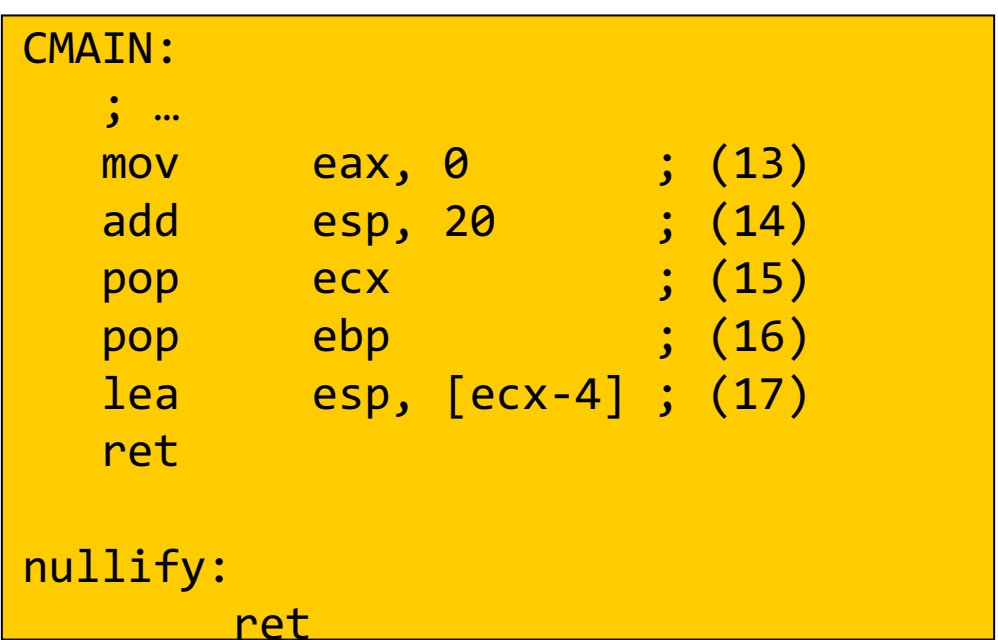

}

#include <stdlib.h>struct chain;typedef struct chain {int val;struct chain \*next;} t\_chain, \*p\_chain;

```
p_chain insert(p_chain p, int val) {if ((0 == p) || (p->val > val)) {
           p_chain np =(p_chain)malloc(sizeof(t_chain));np->val = val;np\rightarrownext = p;
           return np;} else {p->next = insert(p, val);
           return p;}
```

```
p_chain insert(p_chain p, int val) {if ((0 == p) || (p->val > val)) {
     p_chain np =(p_chain)malloc(sizeof(t_chain));np->val = val;np\rightarrownext = p;
     return np;} else {p->next = insert(p, val);
     return p;}}%include 'io.inc'section .textCEXTERN mallocinsert:
push ebpmov ebp, esp

sub esp, 24; …
```

```
p_chain insert(p_chain p, int val) {if ((0 == p) || (p->val > val)) {
     p_chain np =(p_chain)malloc(sizeof(t_chain));np->val = val;np\rightarrownext = p;
      return np;} else {p->next = insert(p, val);
     return p;}}insert:
; …
mov dword [ebp-4], esi
mov esi, dword [ebp+8]
mov dword [ebp-8], ebx
mov ebx, dword [ebp+12]; …
```

```
p_chain insert(p_chain p, int val) {if ((0 == p) || (p->val > val)) {
     p_chain np =(p_chain)malloc(sizeof(t_chain));np->val = val;np\rightarrownext = p;
     return np;} else {p->next = insert(p, val);
     return p;}}test esi, esije .L2
cmp dword [esi], ebxjle .L3.L2:
mov dword [esp], 8call malloc
mov dword [eax], ebx
mov dword [eax+4], esi
mov ebx, dword [ebp-8]
mov esi, dword [ebp-4]mov esp, ebppop ebpret.L3:
```

```
p_chain insert(p_chain p, int val) {if ((0 == p) || (p->val > val)) {
     p_chain np =(p_chain)malloc(sizeof(t_chain));np->val = val;np\rightarrownext = p;
     return np;} else {p->next = insert(p, val);
     return p;}}; ….L3:
mov dword [esp+4], ebxmov dword [esp], esicall insert
mov dword [esi+4], eaxmov eax, esi
mov ebx, dword [ebp-8]
mov esi, dword [ebp-4]mov esp, ebppop ebpret
```
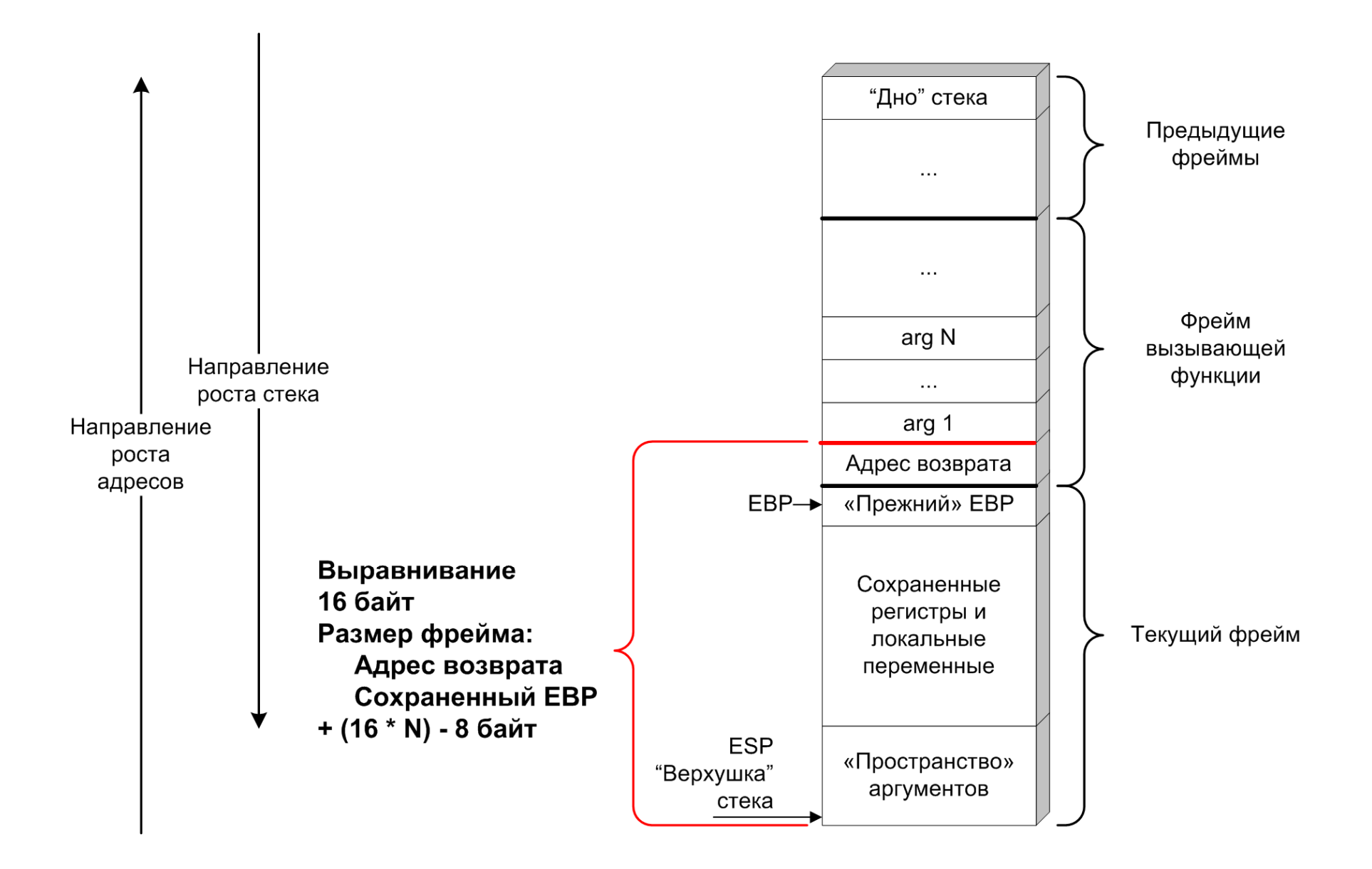

# Стандартная библиотекаязыка Си

- 24 заголовочных файла
- stdlib.h
	- Преобразование типов: atoi, strtod, …
	- Ганарэшия псавлослучайных после – Генерация псевдослучайных последовательностей
	- Выделение <sup>и</sup> освобождение памяти
	- Сортировка <sup>и</sup> поиск
	- Математика
- stdio.h
	- Функции для файловых операций
	- Функции для операций ввода-вывода
- string.h
- •…

#### **STDCALL**

#include <stdio.h>

\_\_attribute\_\_((stdcall)) int sum(int x, int y);

```
int main() {
int a = 1, b = 2, c;c = sum(a, b);
printf("%d\n", c);return 0;}
```

```
__attribute__((stdcall)) int sum(int x, int y) {int t = x + y;return t;}
```
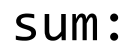

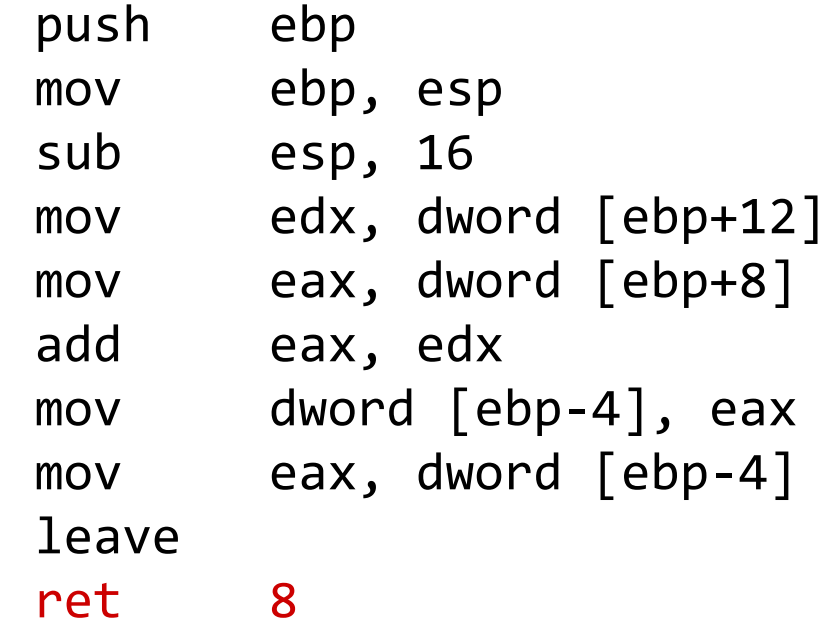

#### **STDCALL**

#include <stdio.h>

\_\_attribute\_\_((stdcall)) int sum(int x, int y);

```
int main() {
int a = 1, b = 2, c;c = sum(a, b);
printf("%d\n", c);return 0;}
```

```
__attribute__((stdcall)) int sum(int x, int y) {int t = x + y;return t;}
```
CMAIN:

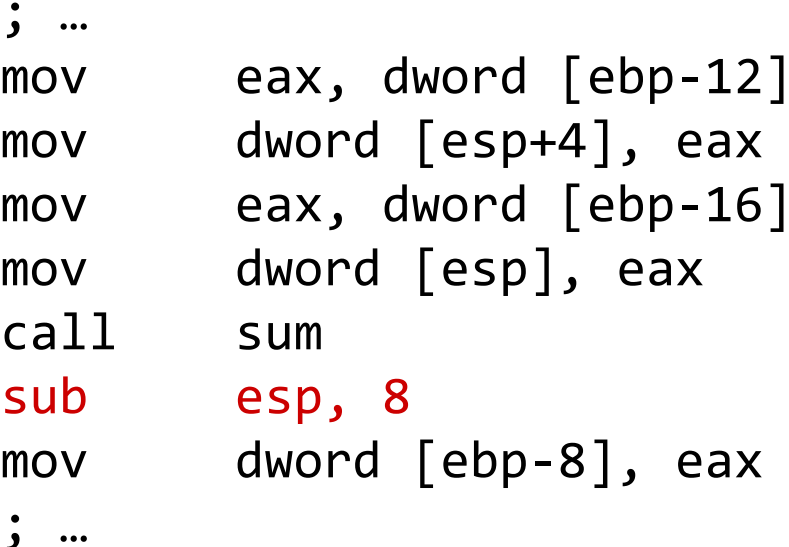

#### FASTCALL

```
#include <stdio.h>__attribute__((fastcall)) intsum(int x, int y);int main() {
int a = 1, b = 2, c;c = sum(a, b);
printf("%d\n", c);return 0;}\_attribute\_((fastcall)) int
sum(int x, int y) {
   int t = x + y;
  return t;}CMAIN:
; …
mov edx, DWORD [ebp-12]
                                  mov ecx, DWORD [ebp-16]
                                  call sum
mov DWORD [ebp-8], eax; …sum:lea
                                  lea eax, [ecx + edx]
                                  ret
```
 $f$ :

-fomit-frame-pointer

```
void f(int x, int y) {
   int numerator =
      (x + y) * (x - y);int denominator =
      x * x + y * y;if (0 == denominator) {
      denominator = 1;
   }
   return (100 * numerator) /
             denominator;
\}Значение
      Регистр
```
**V** 

 $\boldsymbol{X}$ 

esi

ecx

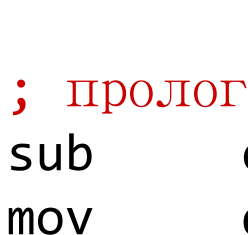

mov

mov

mov

 $\ddot{i}$  ...

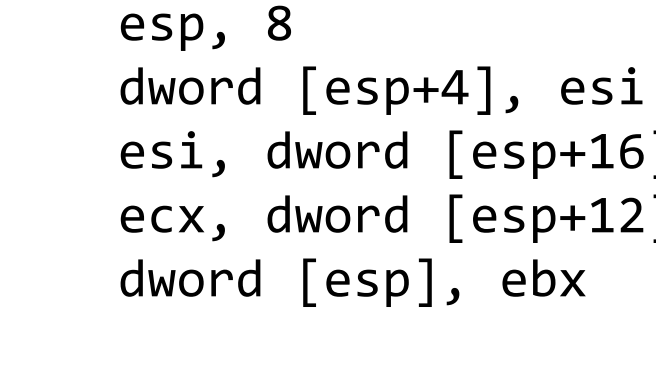

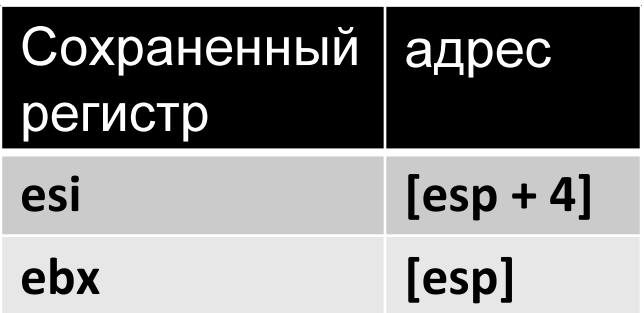

```
f:
void f(int x, int y) {
   int numerator =
                                      \ddot{i} ...
      (x + y) * (x - y);edx, esi
                                      mov
   int denominator =
                                      imul
                                               edx, esi ; edx = y^2x * x + y * y;mov
                                               eax, ecx
   if (0 == denominator) {
                                      imul
                                               eax, ecx ; eax = x^2denominator = 1;
                                               ebx, edx
                                      mov
   }
                                      add
                                               ebx, eax
                                                 ; ebx = x^2 + y^2return (100 * numerator) /
              denominator;
                                               .12jne
\}ebx, 1
                                      mov
                                   L<sub>2</sub>Значение
        Регистр
                                      \ddot{i} ...
        esi
                    \mathbf{V}\mathbf{x}ecx
```

```
f:
void f(int x, int y) {
   int numerator =
                                       \ddot{\bullet} ...
       (x + y) * (x - y);L<sub>2</sub>edx, [esi+ecx]
   int denominator =
                                       lea
       x * x + y * y;ecx, esi
                                       sub
   if (0 == denominator) {
                                                 edx, ecx
                                       imul
       denominator = 1;
                                       \ddot{i} ...
   \}return (100 * numerator) /
               denominator;
```
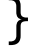

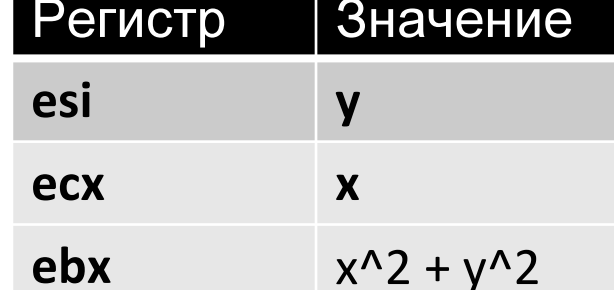

```
f:
void f(int x, int y) {
   int numerator =
                                    ....
      (x + y) * (x - y);edx, edx, 100
                                    imul
                                             eax, edx
   int denominator =
                                    mov
      x * x + y * y;edx, 31
                                    sar
   if (0 == denominator) {
                                    idiv
                                             ebx
      denominator = 1;
                                    \ddot{i} ...
   }
   return (100 * numerator) /
              denominator;
```
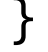

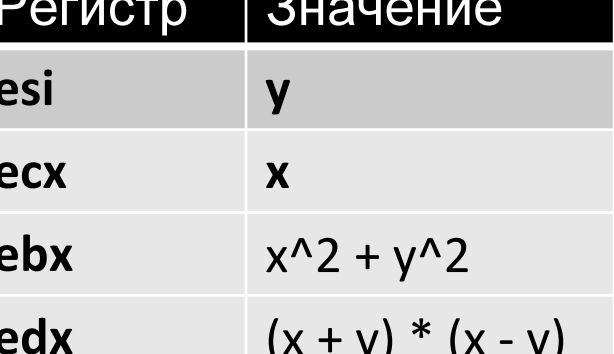

```
void f(int x, int y) {
   int numerator =
      (x + y) * (x - y);int denominator =
      x * x + y * y;if (0 == denominator) {
      denominator = 1;
   \}return (100 * numerator) /
             denominator;
\}
```

```
f:
      \bullet \bullet \bullet; ЭПИЛОГ
              esi, DWORD [esp+4]
   mov
              ebx, DWORD [esp]
   mov
   add
              esp, 8
   ret
```
- Многоточие (...) помещается <sup>в</sup> конце спискапараметров.
- Тип данных
	- –va\_list
- Макрокоманды
	- –va\_start(va\_list, last fixed param)
	- –va\_arg(va\_list, cast type)
	- –va\_end(va\_list)

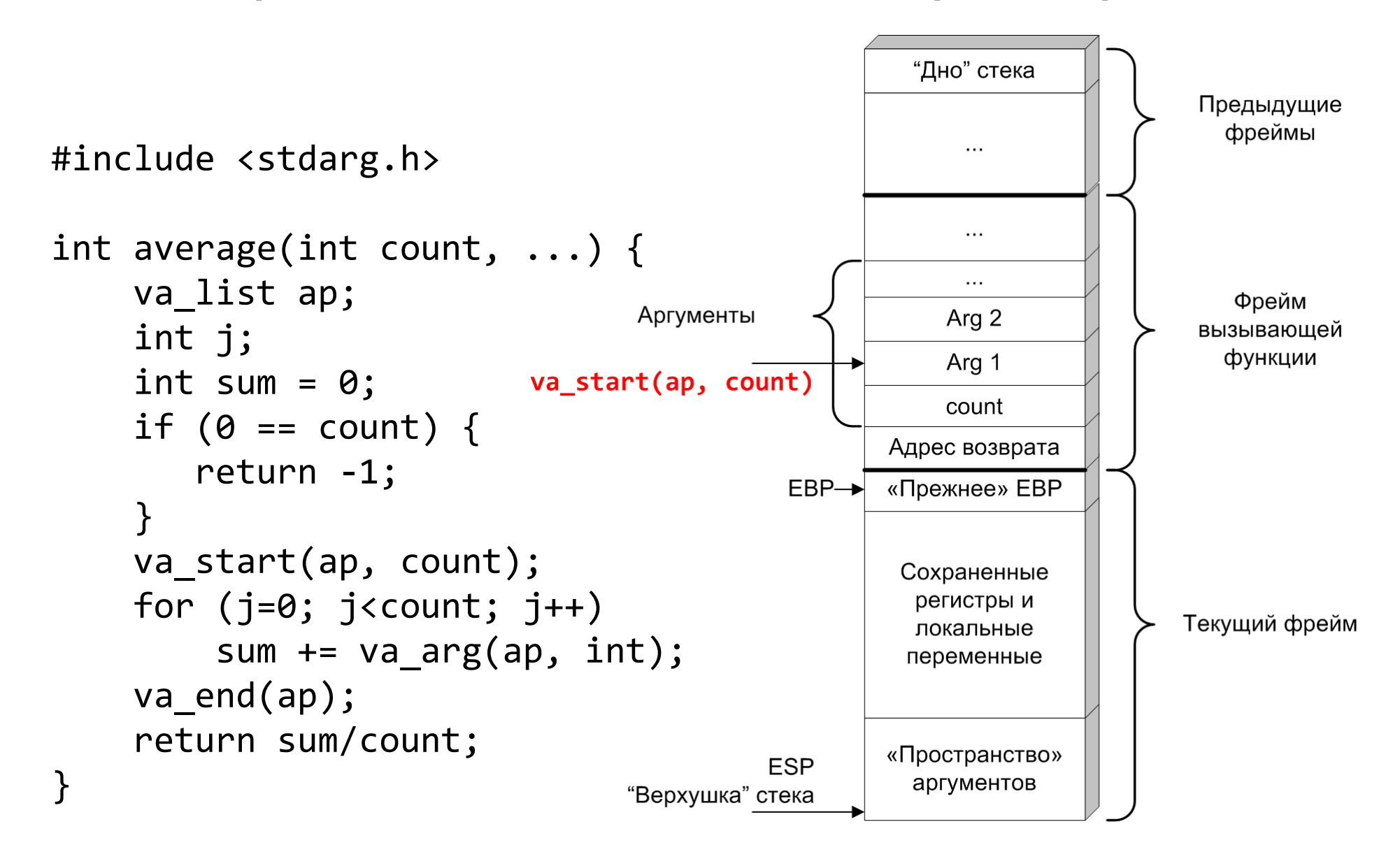

```
#include <stdarg.h>int average(int count, ...) {va_list ap;int sum = 0;
   if (0 == count) {
      return -1;}va_start(ap, count); for (int i=0; i<count; i++)sum += va_arg(ap, int); va_end(ap);return sum/count;}average:push ebpmov ebp, esppush ebxmov ecx, dword [ebp+8]test ecx, ecxjne .L11mov eax, -1pop ebxpop ebpret.L11:; …
```

```
#include <stdarg.h>int average(int count, ...) {va_list ap;int sum = 0;

if (0 == count) {return -1;}
va_start(ap, count);
for (int i=0; i<count; i++)
sum += va_arg(ap, int); va end(ap);

return sum/count;}average:; ….L11:xor eax, eaxxor edx, edxtest ecx, ecxlea ebx, [ebp+12]jle .L5.L8:add edx, dword [ebx+eax*4]add eax, 1cmp ecx, eaxjg .L8.L5:
```

```
#include <stdarg.h>int average(int count, ...) {va_list ap;int sum = 0;

if (0 == count) {return -1;}
va_start(ap, count); 
for (int i=0; i<count; i++)
sum += va_arg(ap, int);va end(ap);

return sum/count;}average:; ….L11:xor eax, eaxxor edx, edxtest ecx, ecxlea ebx, [ebp+12]jle .L5.L8:add edx, dword [ebx+eax*4]add eax, 1cmp ecx, eaxjg .L8.L5:
```

```
average:
#include <stdarg.h>
                                       \ddot{i} ...
                                     .L5:int average(int count, \ldots) {
                                       mov eax, edx
    va_list ap;
                                       sar edx, 31
    int sum = 0;
                                       idiv ecx
    if (0 == count) {
                                       pop ebx
       return -1;
    \mathcal{F}ebp
                                       pop
    va_start(ap, count);
                                       ret
    for (int i=0; i<count; i++)
         sum += va_arg(ap, int);
    va end(ap);
    return sum/count;
```
}